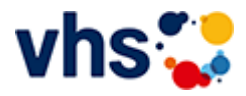

>> [Anmeldeart](https://www.vhs-lu.de/kuferweb/programm?anmart=1&kathaupt=5&schritt=1&schrittback=1&cHash=028ae2869156febc9cab7ab941109fb1) >> Hauptanmeldung

Veranstaltung "Apple vs. Windows" (Nr. KE50139) wurde in den Warenkorb gelegt.

33% Complete

# **Kursanmeldung**

Felder, die markiert sind, müssen ausgefüllt werden!

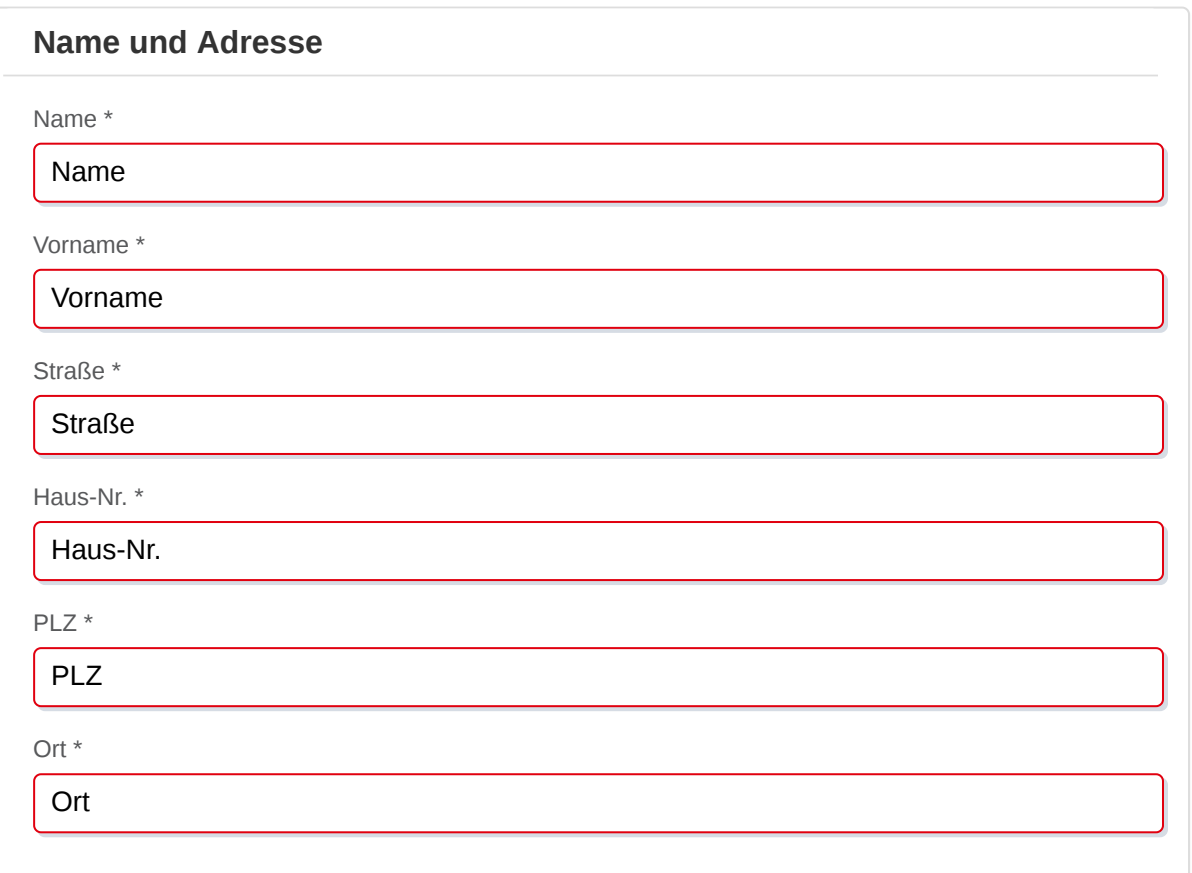

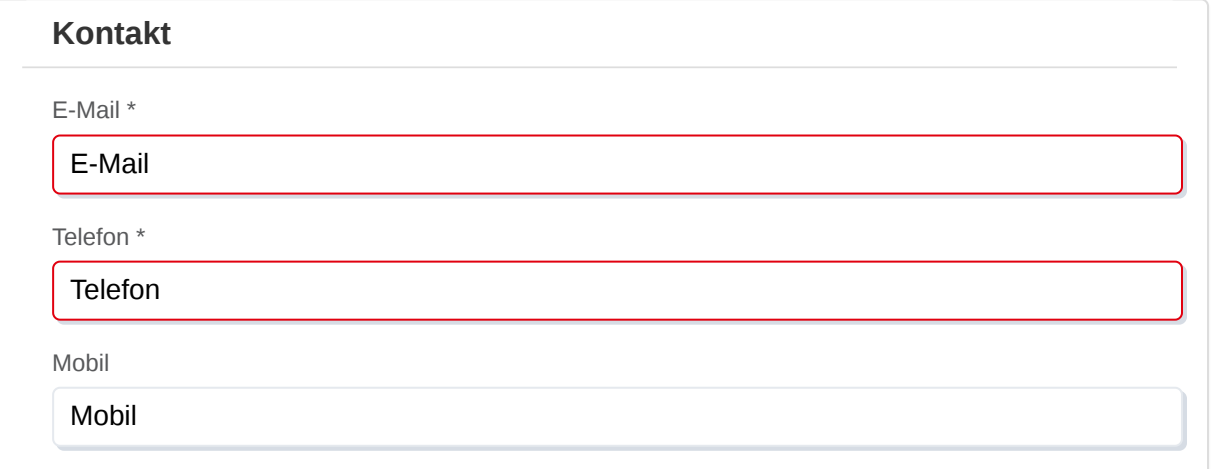

### **Statistische Daten**

Geschlecht

 $OM$  W  $OM$  divers  $OM$  Firma

Geburtsdatum \*

#### Geburtsdatum TT.MM.JJJJ

Ermäßigung

Eine Ermäßigung gewähren wir bei Vorlage eines Nachweises in der VHS-Geschäftsstelle, per E-Mail oder über unsere [Kontaktseite](https://www.vhs-lu.de/wir-ueber-uns/team/)

## **Bankverbindung**

 $\odot$ Ich zahle selbst $\circ$  Abweichender Zahler

KontoinhaberIn

#### Kontoinhaber

Bank

Bankbezeichnung

IBAN \*

22-stellige IBAN

BIC \*

11-stellige BIC

## **Sicherheitsabfrage**

Bitte geben Sie die auf dem nachfolgenden Bild zu sehenden Buchstaben und Ziffern in das Eingabefeld darunter ein (Groß- und Kleinschreibung beachten).

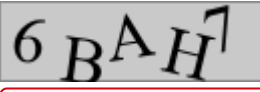

Ich erkläre mich mit den [allgemeinen Geschäftsbedingungen](https://www.vhs-lu.de/agb/) einverstanden.

Ich erkläre mich damit einverstanden, dass die von mir angegebenen Daten gemäß der  $\Box$ [Datenschutzerklärung](https://www.vhs-lu.de/impressum/) weiterverarbeitet werden.

Ich habe die [Widerrufsbelehrung](https://www.vhs-lu.de/widerrufbelehrung/) zur Kenntnis genommen.  $\Box$ 

Ihre Daten werden auf dem Weg zum Server per SSL verschlüsselt.

Nach erfolgreichem Senden dieser Seite werden die von Ihnen eingegebenen Daten und die von Ihnen gewählten Veranstaltungen und Kurse für Sie zur Überprüfung vor dem eigentlichen

**WEITER IM ANMELDEVORGANG**